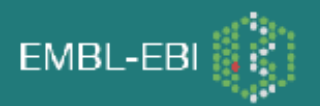

## **BioModels Database, a curated resource of annotated published models**

Nicolas Le Novère, EMBL-EBI

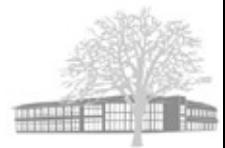

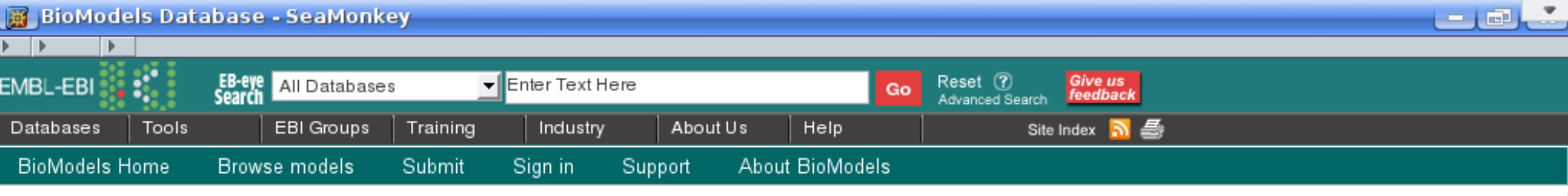

#### **BioModels Database - A Database of Annotated Published Models**

BioModels Database is a data resource that allows biologists to store, search and retrieve published mathematical models of biological interests. Models present in BioModels Database are annotated and linked to relevant data resources, such as publications, databases of compounds and pathways, controlled vocabularies, etc.

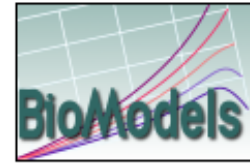

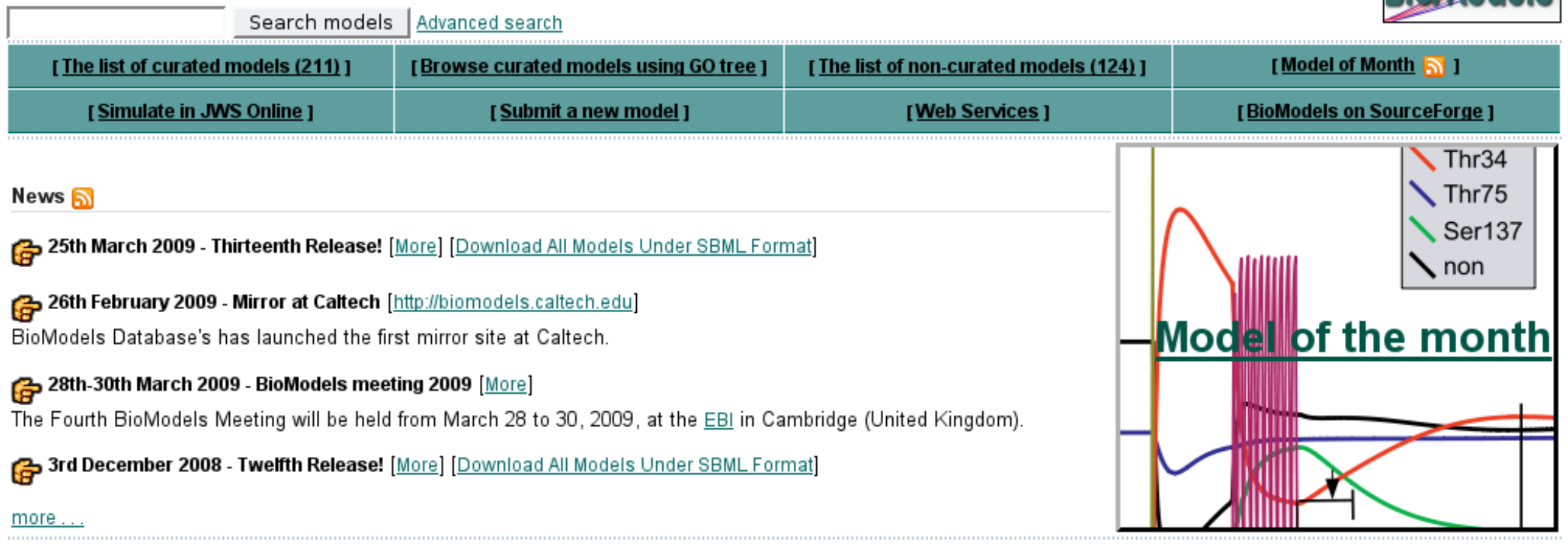

### http://www.ebi.ac.uk/biomodels/

© European Bioinformatics Institute 2009. EBI is an Outstation of the European Molecular Biology Laboratory. Terms of Use **EBI Funding** Contact EBI :

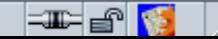

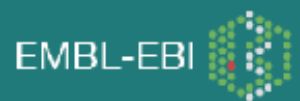

- **Store and serve quantitative models of biomedical interest**
- Only models described in the peer-reviewed scientific  $\mathcal{L}^{\text{max}}$ literature.
- Models are curated: computer software check the syntax,  $\mathcal{L}^{\mathcal{L}}$ while human curators check the semantics.
- **Models are simulated to check the reference correspondence**
- Model components are annotated, to improve identification  $\mathcal{L}_{\mathcal{A}}$ and retrieval.
- BioModels DB native format is SBML but models are  $\mathcal{L}_{\text{max}}$ accepted in several formats, and served in several others.

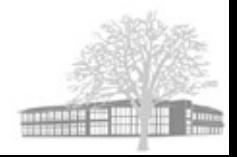

- I) Individuals
- Authors (prior to grant application, before publication etc.)  $\mathcal{L}_{\mathcal{A}}$
- Members of the SBML community (developers+modellers)  $\mathbb{R}^n$
- II) Existing model repositories
- SBML repository, JWS Online, The Virtual Cell, Database Of Quantitative Cell Signalling, CellML repository

III) Journals (> 200 journals advise deposition, including all PloS journals, all BMC journals, Nature Molecular Systems Biology)

IV) BioModels DB curators encode new models from literature

### **Increase of content**

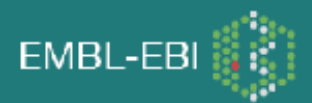

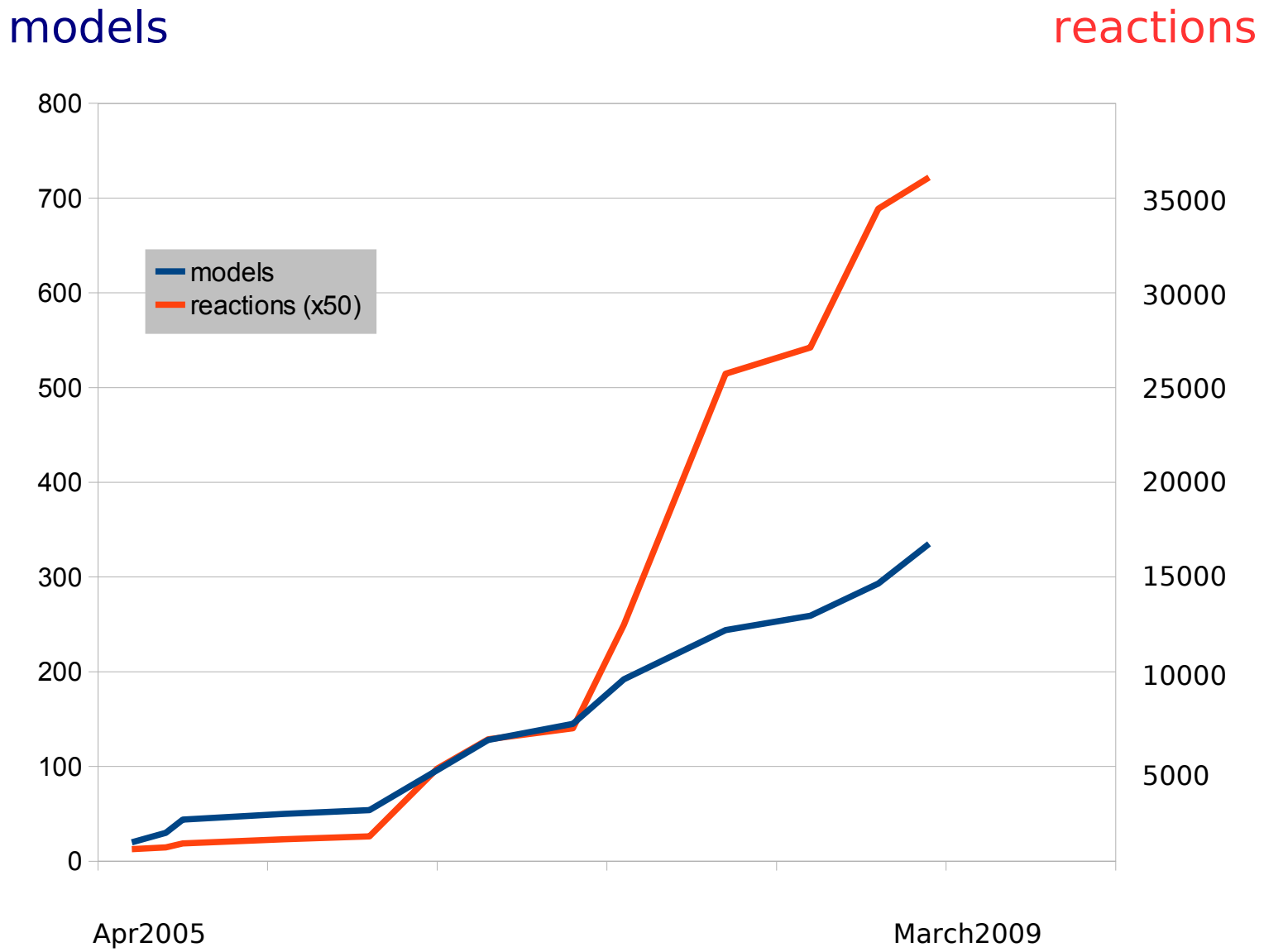

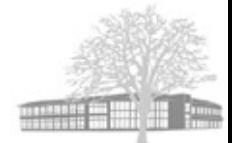

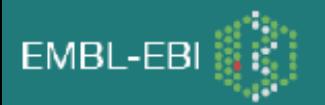

#### **Submission**

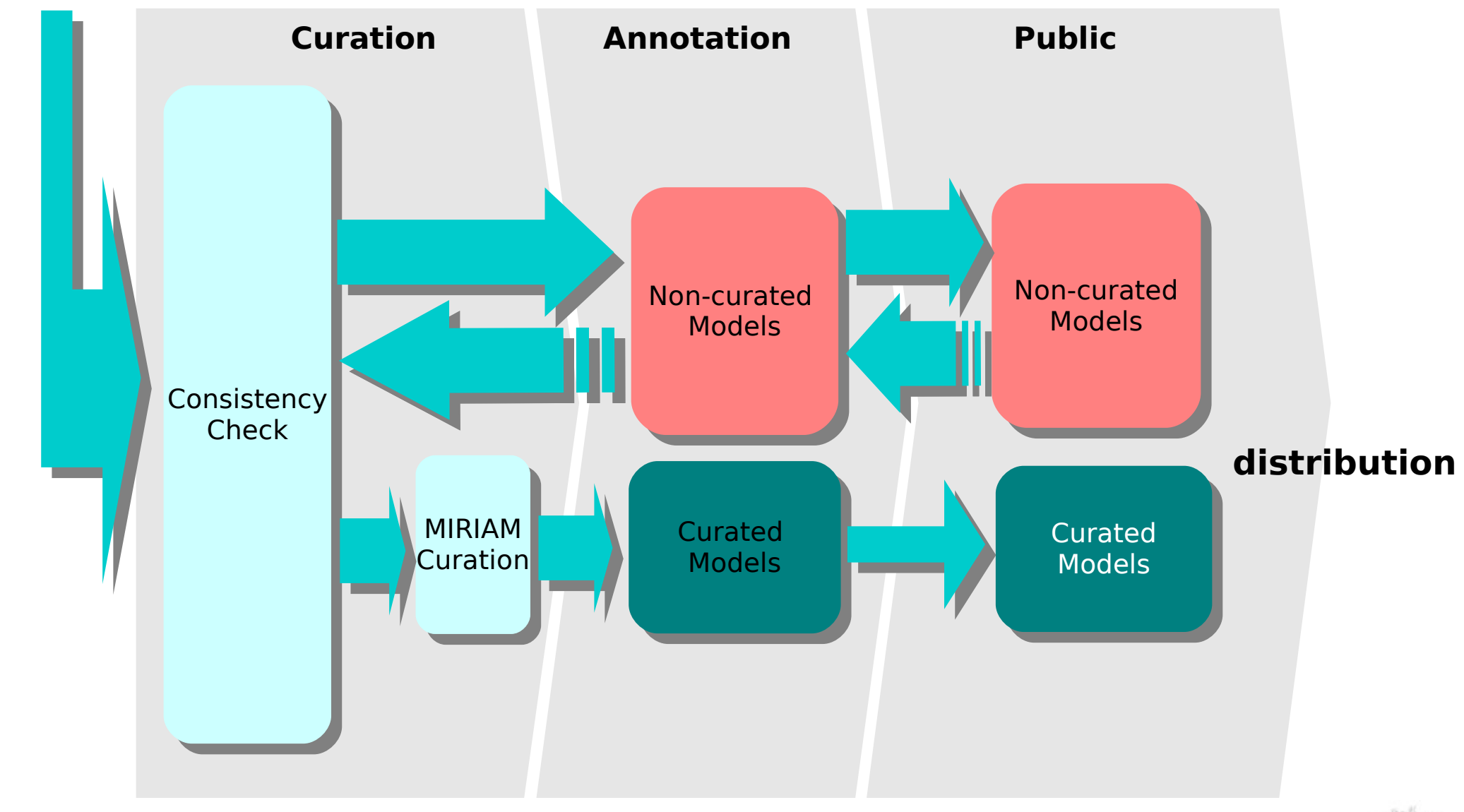

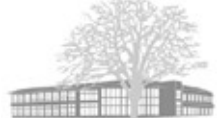

# **Perfect pipeline: model unchanged**

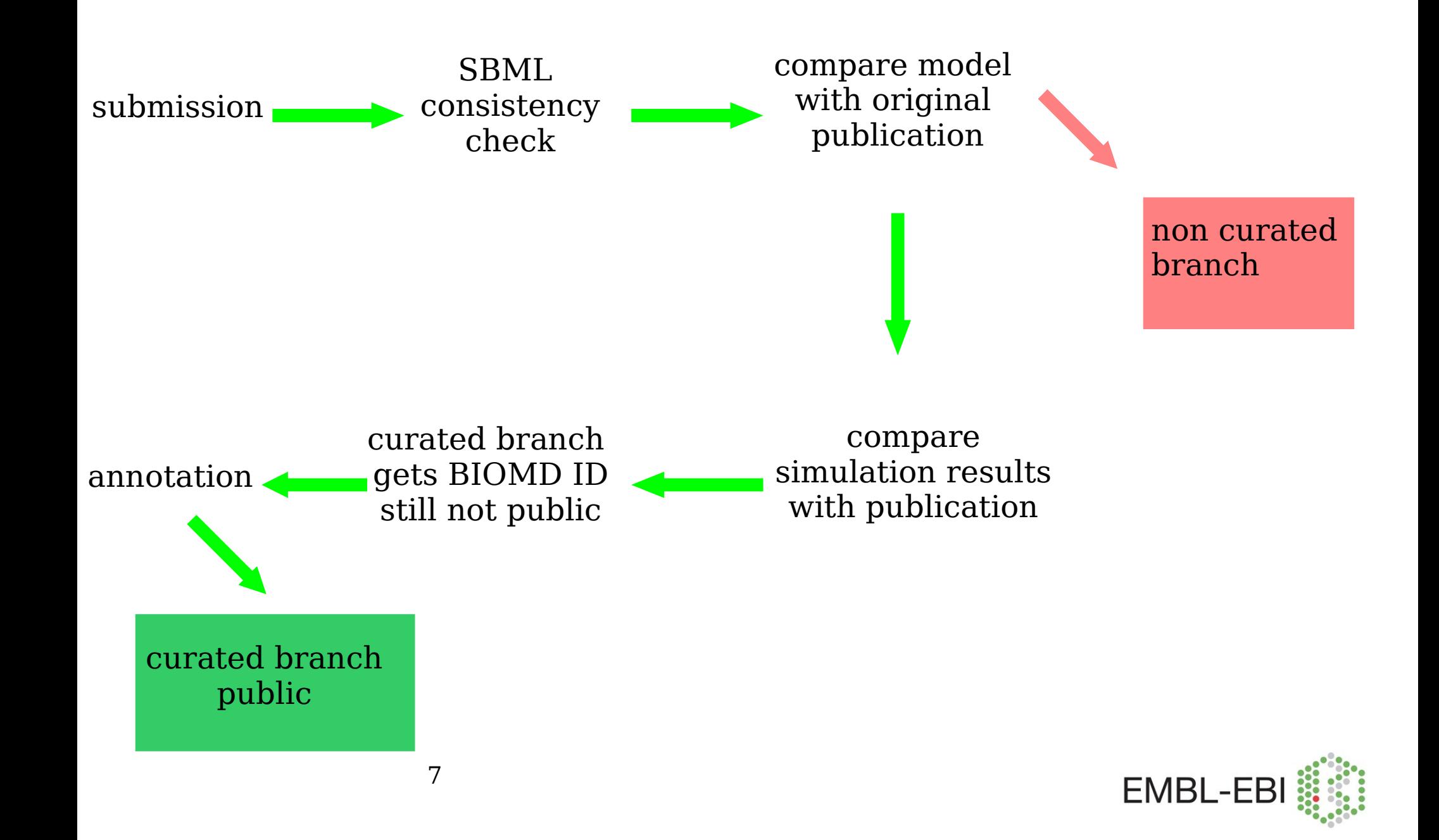

![](_page_7_Figure_0.jpeg)

![](_page_8_Figure_0.jpeg)

### **BioModels DB supported format**

![](_page_9_Figure_1.jpeg)

![](_page_9_Figure_2.jpeg)

![](_page_10_Picture_9.jpeg)

![](_page_11_Picture_0.jpeg)

## **BioModels DB Infrastructure (1)**

![](_page_11_Figure_2.jpeg)

![](_page_12_Picture_1.jpeg)

![](_page_12_Figure_2.jpeg)

![](_page_13_Picture_40.jpeg)

合

合

合

Done

**Resource ID:** 

**Resource ID:** 

Enzyme Nomenclature

Enzyme Nomenclature

E

![](_page_14_Figure_0.jpeg)

![](_page_15_Picture_40.jpeg)

合

合

合

Done

**Resource ID:** 

**Resource ID:** 

Enzyme Nomenclature

Enzyme Nomenclature

E

![](_page_16_Picture_22.jpeg)

![](_page_16_Picture_23.jpeg)

New Search

#### □ 24 Curated Models returned.

![](_page_16_Picture_24.jpeg)

![](_page_17_Picture_23.jpeg)

#### New Search

#### □ 24 Curated Models returned.

![](_page_17_Picture_24.jpeg)

![](_page_18_Picture_40.jpeg)

合

合

Done

Resource ID:

**Resource ID:** 

 $\boxed{\mathsf{Enzyme} }$  Nomenclature  $\boxed{\blacktriangledown}$ 

Enzyme Nomenclature

E

![](_page_19_Picture_0.jpeg)

![](_page_19_Figure_2.jpeg)

![](_page_19_Picture_3.jpeg)

![](_page_20_Picture_22.jpeg)

The search totally returned 85 models.

New Search

#### □ 85 Curated Models returned.

![](_page_20_Picture_23.jpeg)

 $\frac{\Box}{\Box}$ 

**ELE** 

![](_page_21_Figure_0.jpeg)

![](_page_22_Picture_7.jpeg)

![](_page_23_Picture_23.jpeg)

 $\,$  III

 $\blacktriangleleft$ 

 $\mathbf{d}^d$ Þ  $\mathbf{C}$  $\equiv$   $\equiv$ h

![](_page_24_Picture_3.jpeg)

![](_page_25_Picture_11.jpeg)

Done

 $\equiv$   $\equiv$   $\equiv$ 

![](_page_26_Picture_10.jpeg)

![](_page_27_Picture_11.jpeg)

Done

![](_page_28_Figure_0.jpeg)

![](_page_29_Picture_0.jpeg)

To cite BioModels Database, please use Le Novère N., Bornstein B., Broicher A., Courtot M., Donizelli M., Dharuri H., Li L., Sauro H., Schilstra M., Shapiro B., Snoep J.L., Hucka

**File** 

 $\blacksquare$ 

E

![](_page_30_Figure_0.jpeg)

![](_page_31_Picture_11.jpeg)

![](_page_32_Picture_38.jpeg)

- $\bullet$  axis.jar
- $\bullet$  jaxrpc.jar
- commons-logging-1.1.jar
- commons-discovery-0.2.jar
- saaj.jar
- $\bullet$  wsdl4j-1.5.1.jar

![](_page_33_Picture_8.jpeg)

![](_page_34_Picture_77.jpeg)

![](_page_34_Picture_1.jpeg)

 $\blacksquare$   $\blacksquare$   $\blacksquare$   $\blacksquare$   $\blacksquare$ 

![](_page_34_Figure_2.jpeg)

Inside 0

 $(I_K)$ , sodium current ( $I_{Na}$ ), and a small leakage current ( $I_I$ ) caused by other ions [2]. Each component can be expressed in terms of the cell's resting potential (E), the respective equilibrium potential for each component ( $E_K$ ,  $E_{Na}$ , and  $E_l$ ), constants reflecting the conductance of each component ( $G_K$ ,  $G_{Na}$ , and  $G<sub>1</sub>$ ) and additional variables representing the activation of potassium transport (n), or the activation (m) or non-inhibition (h) of sodium transport. The equation for the total ionic current thus reads:

$$
= G_{K} n^{4} (E-E_{K}) + G_{Na} m^{3} h (E-E_{Na}) + G_{I} (E-E_{I})
$$

The model thus related changes in membrane potentials to conductance changes. It proved to be very powerful in describing, amongst other things, the form and amplitude of propagated action potentials, the total inward movement of sodium ions and the total outward movement of potassium ions associated with an impulse, the threshold and response during the refractory period following an axion potential and the form of subthreshold responses [2].

An example for the fit between calculated and observed action potentials is shown in figure

![](_page_34_Figure_7.jpeg)

![](_page_35_Picture_0.jpeg)

# **Model of Month (RSS)**

![](_page_35_Picture_11.jpeg)

![](_page_36_Picture_0.jpeg)

![](_page_36_Figure_1.jpeg)

![](_page_36_Figure_2.jpeg)

![](_page_36_Picture_3.jpeg)

![](_page_37_Picture_0.jpeg)

### **Funding structure**

![](_page_37_Picture_2.jpeg)

Nicolas Le Novère PI

![](_page_37_Picture_4.jpeg)

**EMBL** 

Chen Li developer

![](_page_37_Picture_6.jpeg)

Lukas Endler curator

![](_page_37_Picture_8.jpeg)

Camille Laibe developer (MIRIAM,

![](_page_37_Picture_10.jpeg)

![](_page_37_Picture_11.jpeg)

Michael Hucka PI

![](_page_37_Picture_13.jpeg)

SBO) Nick Juty curator (MIRIAM, SBO)

![](_page_37_Picture_15.jpeg)

Melanie Stefan (model of the month)

![](_page_37_Picture_17.jpeg)

Nicolas Rodriguez developer (50%)

Vijayalakshmi Chelliah curator

![](_page_37_Picture_20.jpeg)